# Universida<sub>de</sub>Vigo

#### Subject Guide 2018 / 2019

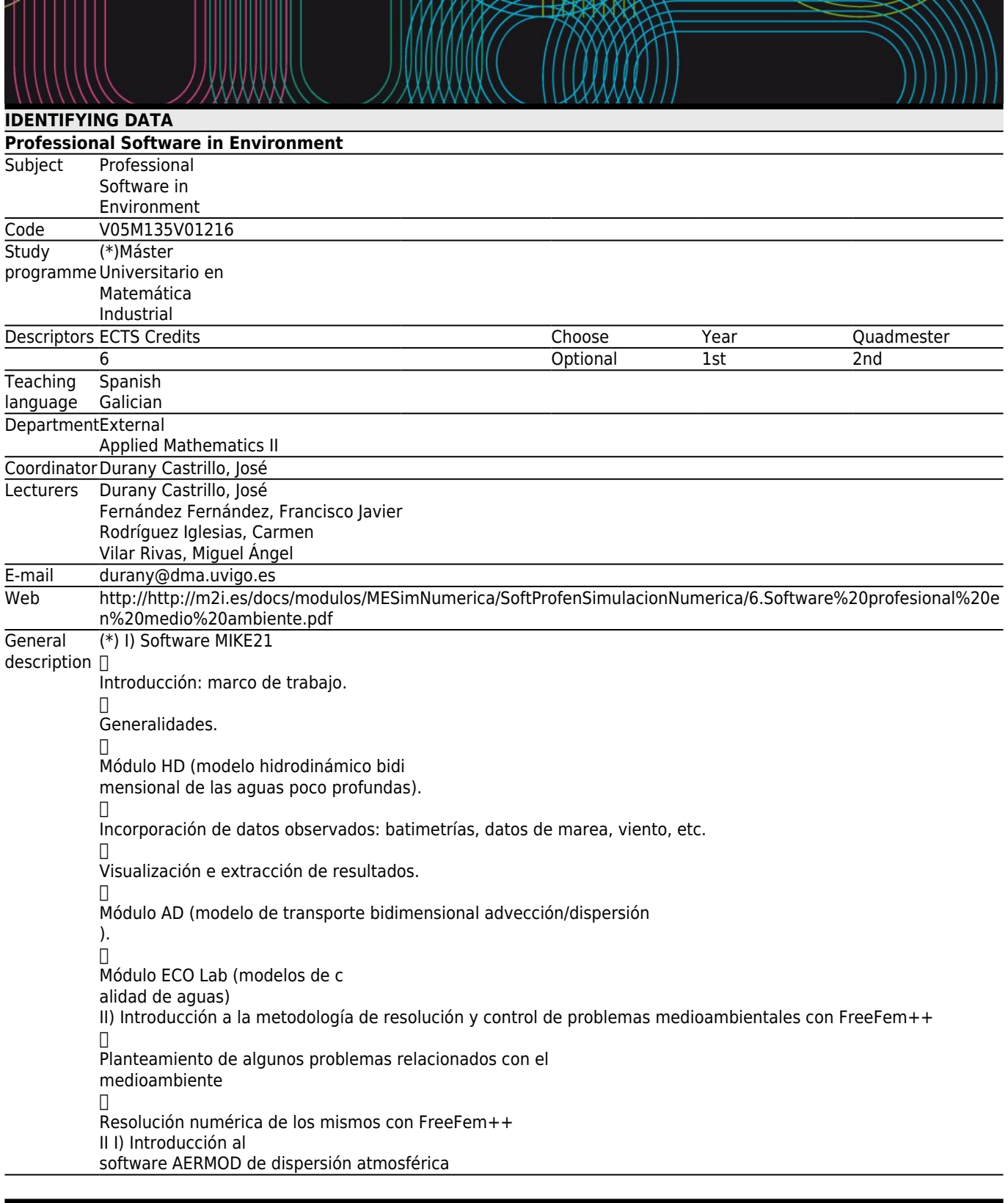

## **[Competencies](#page--1-0)**

Code

B1 CG1 Poseer conocimientos que aporten una base u oportunidad de ser originales en el desarrollo y/o aplicación de ideas, a menudo en un contexto de investigación, sabiendo traducir necesidades industriales en términos de proyectos de I+D+i en el campo de la Matemática Industrial

B4 Saber comunicar las conclusiones, junto con los conocimientos y razones últimas que las sustentan, a públicos especializados y no especializados de un modo claro y sin ambigüedades

- C4 (\*)Ser capaz de seleccionar un conjunto de técnicas numéricas, lenguajes y herramientas informáticas, adecuadas para resolver un modelo matemático.
- C5 (\*)Ser capaz de validar e interpretar los resultados obtenidos, comparando con visualizaciones, medidas experimentales y/o requisitos funcionales del correspondiente sistema físico/de ingeniería.
- C8 (\*)Conocer, saber seleccionar y saber manejar las herramientas de software profesional (tanto comercial como libre) más adecuadas para la simulación de procesos en el sector industrial y empresarial.
- C9 (\*)Saber adaptar, modificar e implementar herramientas de software de simulación numérica.

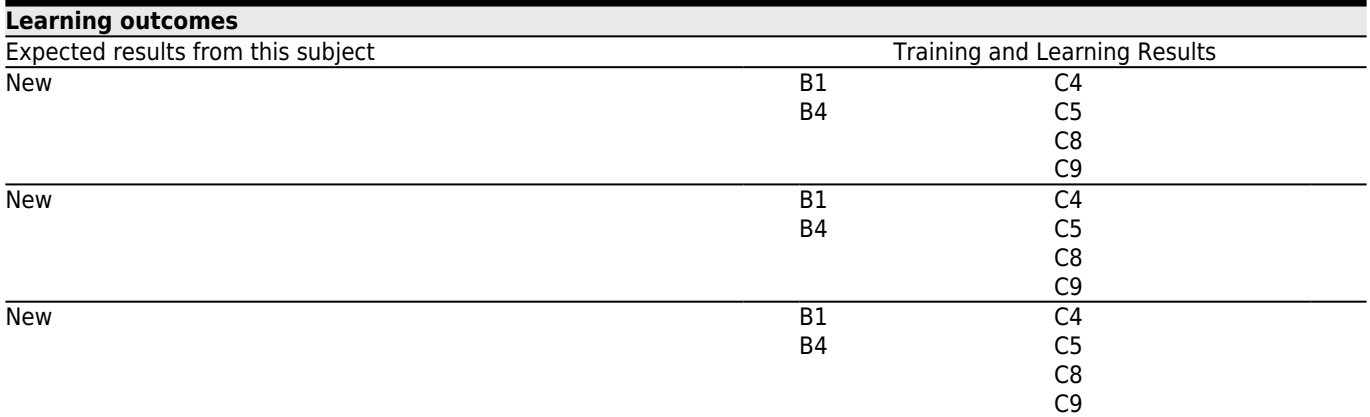

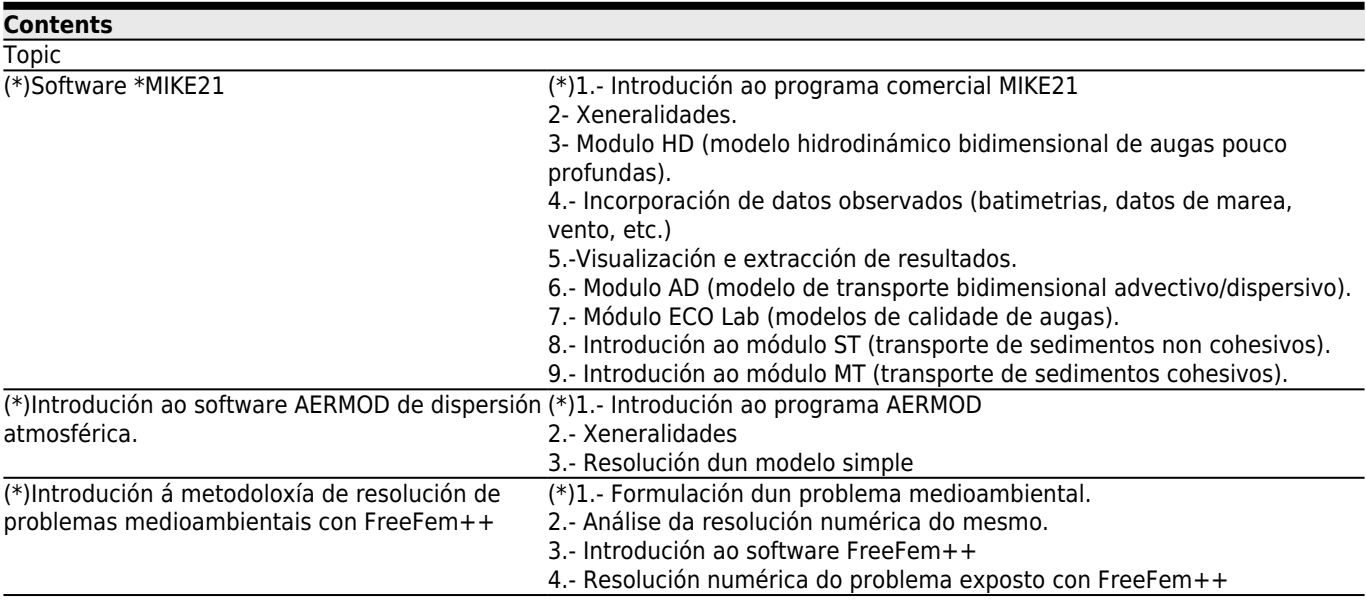

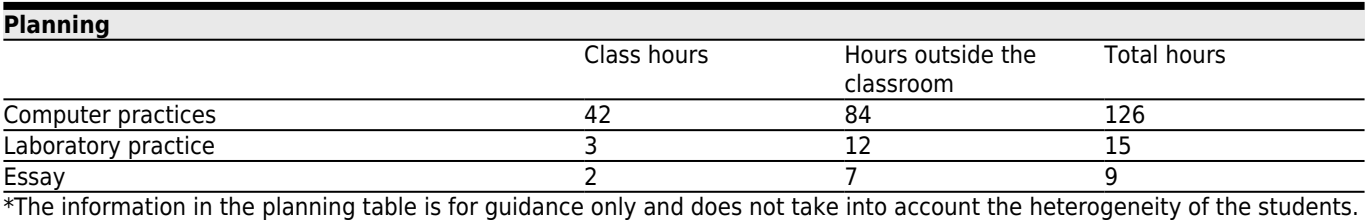

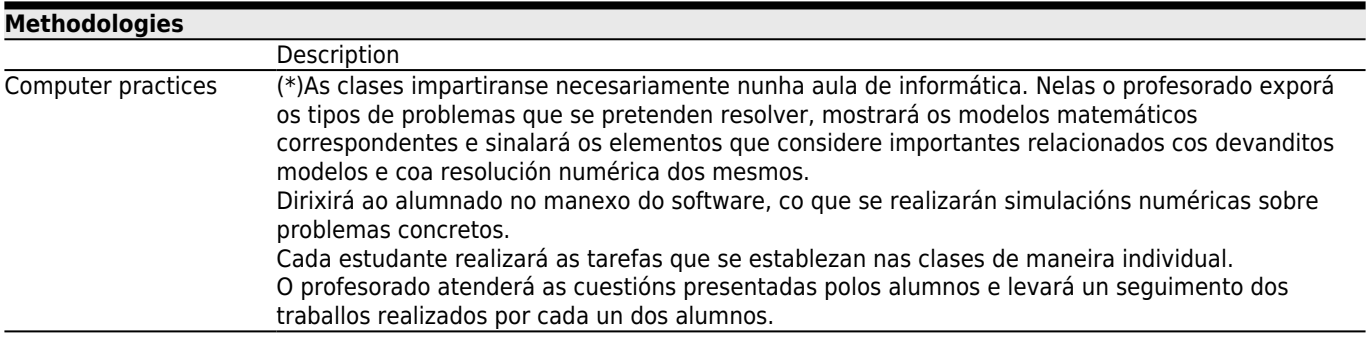

#### **[Personalized attention](#page--1-0)**

#### **Methodologies Description**

Computer practices

**Tests Description**

Laboratory practice

Essay

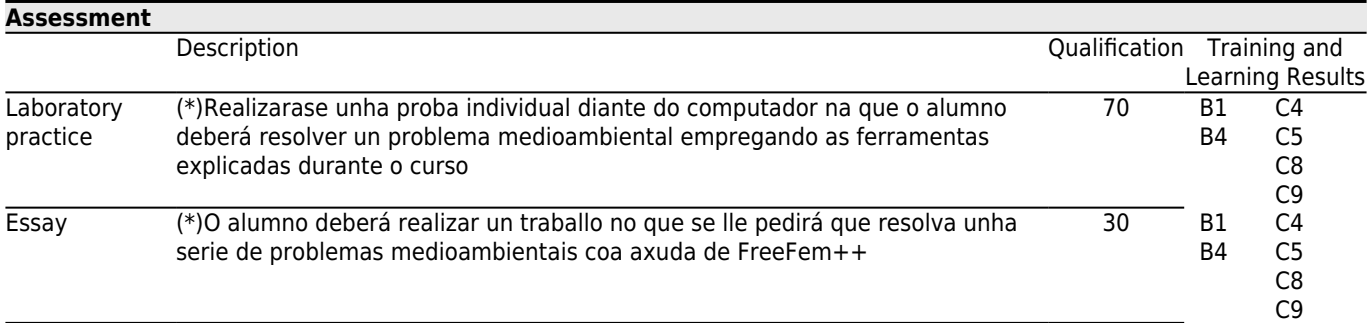

#### **[Other comments on the Evaluation](#page--1-0)**

## **[Sources of information](#page--1-0)**

**Basic Bibliography**

**Complementary Bibliography**

Bruce Turner, Richard H. Schulze, **Practical Guide to Atmospheric Dispersion Modeling**, Trinity Consultants, Inc., 2007 Diaz, J. I., **The Mathematics of Models for Climatology and Environment, Nato ASI Series**, Springer Verlag, Berlin, Heidelberg., 1997

Fernandez, Francisco J., **Algunos problemas de control en procesos de eutrofizacion**, Tesis Depto. Matematica Aplicada. USC, 2008

Garcia Chan, Nestor, **Diferentes estrategias para el analisis y resolucion numerica de problemas de gestion medioambiental en zonas costeras**, Tesis Dpto. Matematica Aplicada. USC, 2009

Partheniades, Emmanuel, **Cohesive sediments in open channels**, Elsevier, 2009

Vazquez Mendez, Miguel E., **Analisis y control optimo de problemas relacionados con la dispersion de contaminantes**, Tesis Depto. Matematica Aplicada. USC, 1999

Hervouet, Jean-Michel, **Hydrodinamics of free surface flows**, John Wiley & Sons, 2007

Kundu, Pijush K., **Fluid Mechanics**, Academia Press, 1990

Samallo Celorio, Maria Luisa, **Desarrollo e integracion de modelos numericos de calidad del agua en un sistema de informacion geografica**, Tesis Dpto. de Ciencias y Tecnicas del agua y del, 2011

Stoker, J. J., **Water Waves**, Interscience, New York, 1957

Zhen-Gang Ji, **Hidrodinamics and water quality. Modeling rivers, lakes and estuaries**, John Wiley & Sons, 2008 Winterwerp, Johan C.-Van Kesteren, Walther G. M., **Introduction tho the physics of cohesive sediment in the marine environment**, Elsevier, 2004

#### **[Recommendations](#page--1-0)**

**Subjects that continue the syllabus**

Mathematical Models for the Environment/V05M135V01205

### **Subjects that it is recommended to have taken before**

Numerical Methods for Partial Differential Equations/V05M135V01104 Optimisation and Control/V05M135V01106